# **Cancelar objeción de un pago**

### Acción

**POST** https://api.paypertic.com/pagos/cancelar-objecion/{payment\_id}

#### **IMPORTANTE** G)

Sólo se pueden cancelar objeciones de pagos en estado objected

## Parámetros del mensaje

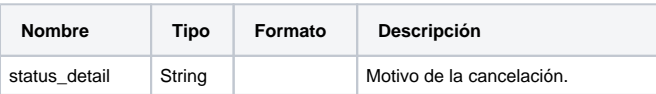

#### **Cancelar objeción de pago**

POST /api/pagos/cancelar-objecion/606d4be2-0c32-4bc8-9b3f-4cc8b6822aa4 HTTP/1.1

Host: localhost:8543

Authorization: Bearer

eyJhbGciOiJSUzI1NiIsInR5cCIgOiAiSldUIiwia2lkIiA6ICJKQWtJcENINWFvbGs4U1FpckthTlNUUG9XY0Rfc2lnaWowcXBUTFJmcGJrIn0. eyJqdGkiOiI3NzJhYmNmNS00NWUzLTQ3NTMtOWRkMC03YmI3ZDFjYzM3YmYiLCJleHAiOjE1NDE3OTYwODEsIm5iZiI6MCwiaWF0IjoxNTQxNzk1 NzgxLCJpc3MiOiJodHRwczovL2EucGF5cGVydGljLmNvbS9hdXRoL3JlYWxtcy9iYWNrb2ZmaWNlIiwiYXVkIjoiYWNjb3VudCIsInN1YiI6Ijdj OTk3OTAwLTBmMjctNGEwYS04YzhmLTcyY2ZjMzA5MTFiYSIsInR5cCI6IkJlYXJlciIsImF6cCI6ImFjY291bnQiLCJhdXRoX3RpbWUiOjAsInNl c3Npb25fc3RhdGUiOiIwZjRkN2ExYi1iZjNhLTQ3MTItYTQ3My01ZTMwOThhZDhmY2QiLCJhY3IiOiIxIiwiYWxsb3dlZC1vcmlnaW5zIjpbXSwi cmVzb3VyY2VfYWNjZXNzIjp7ImFjY291bnQiOnsicm9sZXMiOlsiZW50aXR5LWFkbWluaXN0cmF0b3IiLCJiYXNlLXVzZXIiLCJ2aWV3LXByb2Zp bGUiXX19LCJuYW1lIjoiTWFyY2VsbyBNaW5pZyIsInByZWZlcnJlZF91c2VybmFtZSI6Im1hcmNlbG9tIiwiZ2l2ZW5fbmFtZSI6Ik1hcmNlbG8i LCJmYW1pbHlfbmFtZSI6Ik1pbmlnIiwiZW1haWwiOiJtYXJjZWxvbUBwYXlwZXJ0aWMuY29tIn0.GzUbCSKG7ew6zW195ZsP8ep-YJqD5qNzJ2- 8UV-x\_8dfynVnBNN7LpLyOA-\_wjeXWVggWE3BJpGjiVFspXRr53wdr4nXm9dJV-PA18b\_O5hJe0MetDPO82-awrpsmhZBn-TdDLL0\_M1Fu2BU9bXza1Pcf8GjT8OY\_Cil9WiLFfRZzPP1alvzCOtxUfPMq7FV2Mu1weWoyLuQzz7pj56TyErznLoBAkO4Mle6EgZAvgj-

V1wAqsdQskiB8KoVKWYZHnBK9\_q0FxTw8GTEQb48\_FpMAK9hj03\_64GbgVhHSNrQsLPnv5b3knjuqIrU9xPtn44h7JWS-mj\_90QKp8-nMg Cache-Control: no-cache

Content-Type: application/json source: backoffice

Postman-Token: 7176adb6-3a5c-41af-bb6b-56d740f2f90f

```
 "status_detail":"Objecion de pago cancelada por solicitud del pagador."
```
### Error posibles

{

}

- 4000 Invalid request.
- 4001 Invalid payment id.
- 4003 Invalid payment status.
- 4019 Invalid action.
- 4050 Parameter not allowed.
- 4051 Unrelated collector.
- 4060 Parameter not found.
- 4100 Access denied.
- 5001 Internal service error.